## **ANEXA 3**

## **Formular de încărcare – descărcare deseuri nepericuloase**

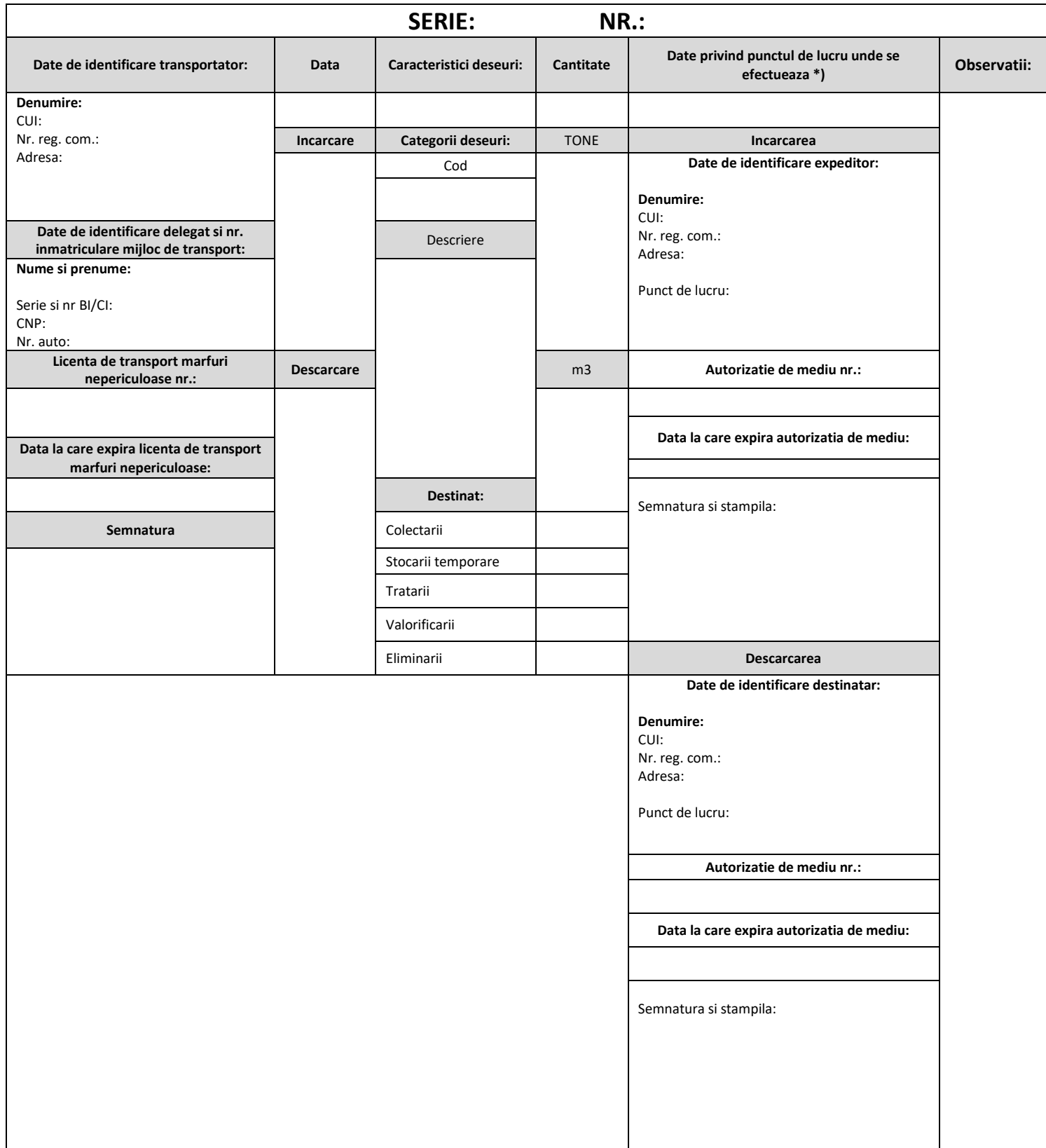

\*) Se va completa numai in cazul in care incarcarea/descarcarea are loc la un punct de lucru care nu reprezinta sediul social

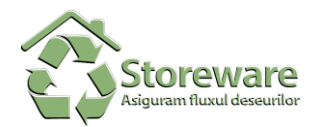